# **Uniform layout throughout a document**

### **Lorem ipsum**

Lorem ipsum dolor sit amet, consectetur adipiscing elit, sed do eiusmod tempor incididunt ut labore et dolore magna aliqua. Ut enim ad minim veniam, quis nostrud exercitation ullamco laboris nisi ut aliquip ex ea

commodo consequat. Duis aute irure dolor in reprehenderit in voluptate velit esse cillum dolore eu fugiat nulla pariatur. Excepteur sint occaecat cupidatat non proident, sunt in culpa qui officia deserunt mollit anim id est laborum.

### Cras

Cras id tellus velit. Vivamus consectetur elit in neque rhoncus<br>mattis. Nulla rutrum purus vitae facilisis tristique. Sed ut<br>placerat magna. Ut vulputate orci sit amet portitior fringilla.<br>Duis gravida risus in pulvinar ma ut porta rutrum, risus ex varius orci, nec iaculis elit justo aliquam velit.

Suspendisse porttitor hendrerit lacus, eget laoreet libero porttitor at. Donec ut nunc nibh. Nullam at sem in libero rhoncus laoreet. Fusce cursus, est non eleifend mattis,

sapien neque porta quam, mollis vehicula lacus nisi vitae erat. Morbi fermentum egestas massa in scelerisque.

## **Lorem ipsum**

anim id est laborum.

Lorem ipsum dolor sit amet, consectetur adipiscing elit, sed do eiusmod tempor incididunt ut labore et dolore magna aliqua. Ut enim ad minim veniam, quis nostrud exercitation ullamco laboris nisi ut aliquip ex ea commodo consequat. Duis aute irure dolor in reprehenderit in voluptate velit esse cillum dolore eu fugiat nulla pariatur. Excepteur sint occaecat cupidatat non proident, sunt in culpa qui officia deserunt mollit

#### *Cras*

Cras id tellus velit. Vivamus consectetur elit in neque rhoncus mattis. Nulla rutrum purus vitae facilisis tristique. Sed ut placerat magna. Ut vulputate orci sit amet porttitor fringilla. Duis gravida risus in pulvinar malesuada. Cras tempus, sapien ut porta rutrum, risus ex varius orci, nec iaculis elit justo aliquam velit. Suspendisse porttitor hendrerit lacus, eget laoreet libero porttitor at. Donec ut nunc nibh. Nullam at sem in libero rhoncus laoreet. Fusce cursus, est non eleifend mattis, sapien neque porta quam, mollis vehicula lacus nisi vitae erat. Morbi fermentum egestas massa in scelerisque.

1

**Assignment 1**

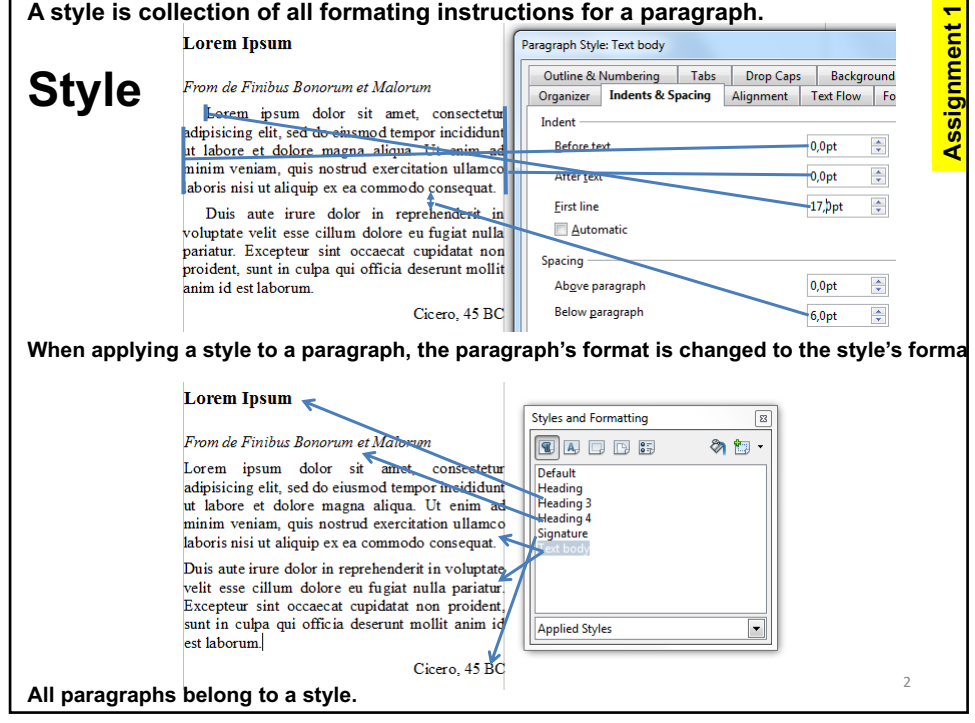

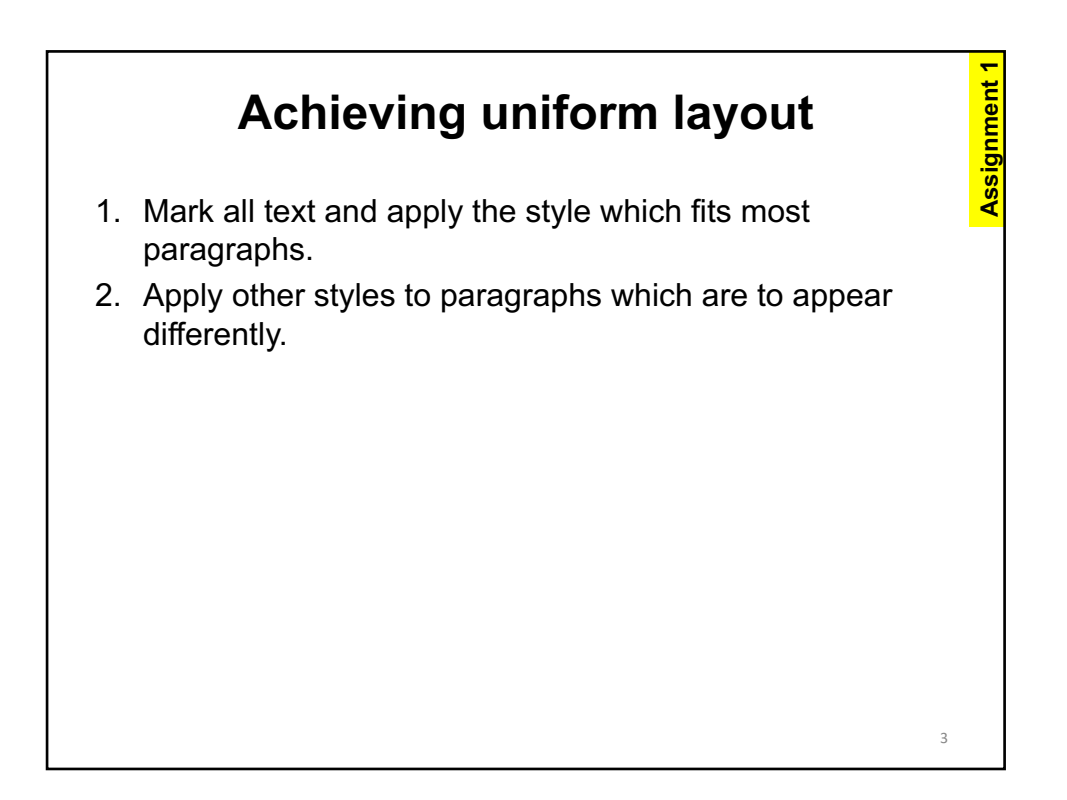

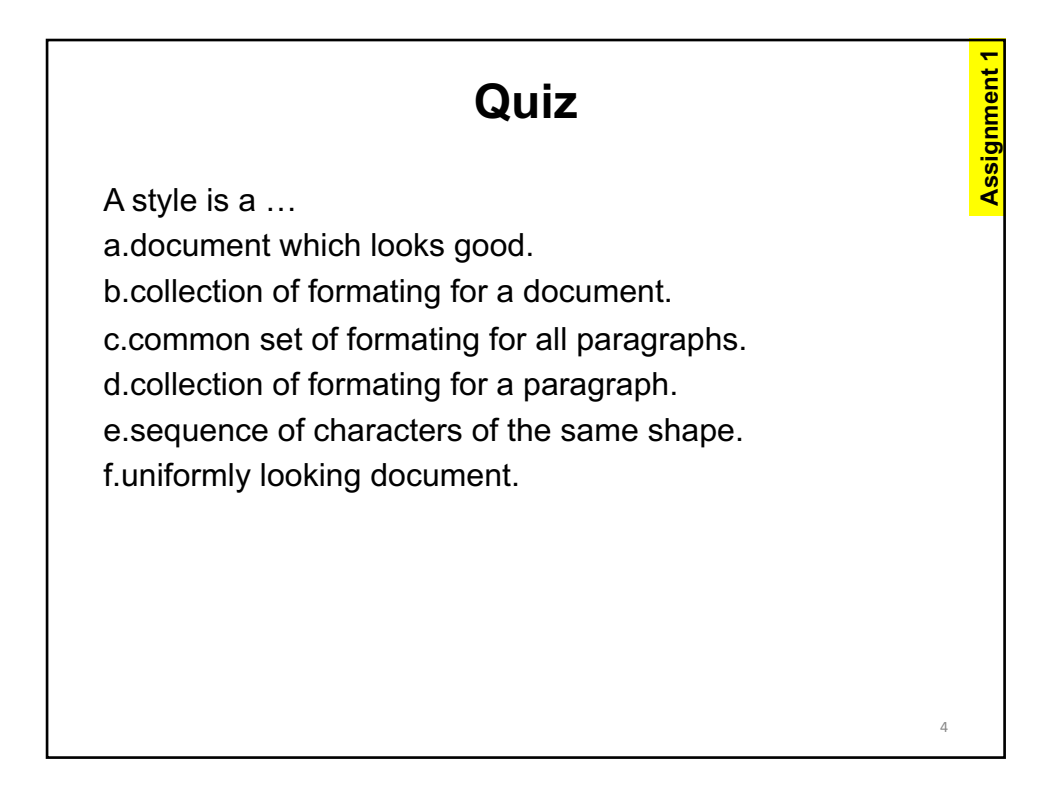

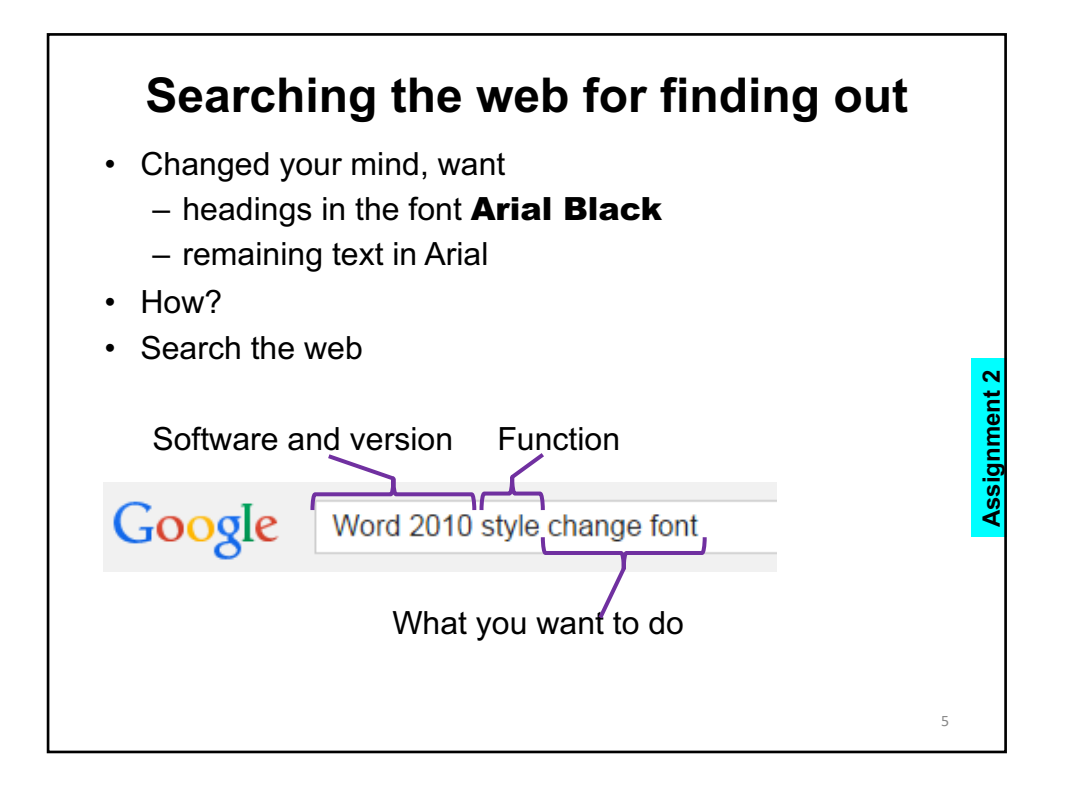

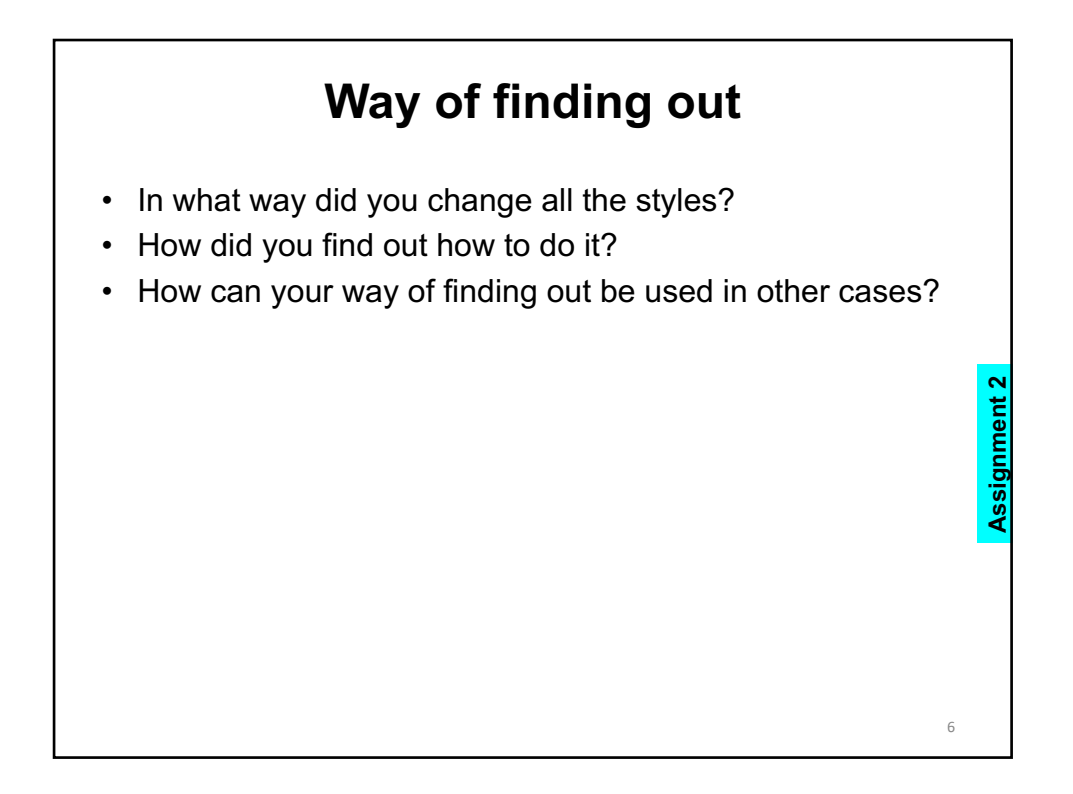